| $N_2$     | Наименование учебных предметов, курсов,           | Наименование помещений для проведения всех видов Адрес (местоположение) помещений для проведения |                                                          |
|-----------|---------------------------------------------------|--------------------------------------------------------------------------------------------------|----------------------------------------------------------|
| $\Pi/\Pi$ | дисциплин (модулей), практики, иных видов учебной | учебной деятельности, предусмотренной учебным                                                    | всех видов учебной деятельности, предусмотренной         |
|           | деятельности, предусмотренных учебным планом      | планом, в том числе помещения для самостоятельной                                                | учебным планом (в случае реализации                      |
|           | образовательной программы                         | работы, с указанием перечня основного                                                            | образовательной программы в сетевой форме                |
|           |                                                   | оборудования, учебно-наглядных пособий                                                           | дополнительно указывается наименование                   |
|           |                                                   | и используемого программного обеспечения                                                         | организации, с которой заключен договор)                 |
|           | $\overline{2}$                                    |                                                                                                  |                                                          |
|           | Математика 1                                      | Аудитория для проведения учебных занятий всех типов,                                             | 634028, Томская область, г. Томск, Ленина проспект, д. 2 |
|           |                                                   | курсового проектирования, консультаций, текущего                                                 | 418                                                      |
|           |                                                   | контроля и промежуточной аттестации                                                              |                                                          |
|           |                                                   | Комплект учебной мебели на 50 посадочных мест;                                                   |                                                          |
|           |                                                   | Компьютер - 1 шт.; Проектор - 1 шт.                                                              |                                                          |
|           |                                                   | Zoom Zoom; 7-Zip; Adobe Acrobat Reader DC; Adobe Flash                                           |                                                          |
|           |                                                   | Player; AkelPad; Cisco Webex Meetings; Google Chrome;                                            |                                                          |
|           |                                                   | Microsoft Office 2007 Standard Russian Academic; Mozilla                                         |                                                          |
|           |                                                   | Firefox ESR; Tracker Software PDF-XChange Viewer;                                                |                                                          |
|           |                                                   | WinDjView                                                                                        |                                                          |
|           |                                                   | Аудитория для проведения учебных занятий всех типов,                                             | 634028, Томская область, г. Томск, Ленина проспект, д. 2 |
|           |                                                   | курсового проектирования, консультаций, текущего                                                 | 421                                                      |
|           |                                                   | контроля и промежуточной аттестации                                                              |                                                          |
|           |                                                   | Доска аудиторная настенная - 2 шт.;<br>Компьютер - 1 шт.; Проектор - 1 шт.                       |                                                          |
|           |                                                   | WinDjView; 7-Zip; Adobe Acrobat Reader DC; Adobe Flash                                           |                                                          |
|           |                                                   | Player; AkelPad; Far Manager; Google Chrome; Mozilla                                             |                                                          |
|           |                                                   | Firefox ESR; Tracker Software PDF-XChange Viewer                                                 |                                                          |
|           |                                                   | Аудитория для проведения учебных занятий всех типов,                                             | 634028, Томская область, г. Томск, Ленина проспект, д. 2 |
|           |                                                   | курсового проектирования, консультаций, текущего                                                 | 419                                                      |
|           |                                                   | контроля и промежуточной аттестации                                                              |                                                          |
|           |                                                   | Доска аудиторная настенная - 2 шт.; Комплект учебной                                             |                                                          |
|           |                                                   | мебели на 30 посадочных мест;                                                                    |                                                          |
|           |                                                   | Компьютер - 1 шт.; Проектор - 1 шт.                                                              |                                                          |
|           |                                                   | ownCloud Desktop Client; 7-Zip; Adobe Acrobat Reader DC;                                         |                                                          |
|           |                                                   | Adobe Flash Player; AkelPad; Cisco Webex Meetings; Google                                        |                                                          |
|           |                                                   | Chrome; Microsoft Office 2007 Standard Russian Academic;                                         |                                                          |
|           |                                                   | Mozilla Firefox ESR; Tracker Software PDF-XChange Viewer;                                        |                                                          |
|           |                                                   | WinDjView; Zoom Zoom                                                                             |                                                          |
|           |                                                   | Аудитория для проведения учебных занятий всех типов,                                             | 634028, Томская область, г. Томск, Ленина проспект, д. 2 |
|           |                                                   | курсового проектирования, консультаций, текущего                                                 | 422                                                      |
|           |                                                   | контроля и промежуточной аттестации                                                              |                                                          |
|           |                                                   | Доска аудиторная настенная - 1 шт.; Комплект учебной<br>мебели на 72 посадочных мест;            |                                                          |
|           |                                                   | Компьютер - 1 шт.; Проектор - 1 шт.                                                              |                                                          |
|           |                                                   | Zoom Zoom; 7-Zip; Adobe Acrobat Reader DC; Adobe Flash                                           |                                                          |
|           |                                                   | Player; AkelPad; Cisco Webex Meetings; Google Chrome;                                            |                                                          |
|           |                                                   | Microsoft Office 2007 Standard Russian Academic; Mozilla                                         |                                                          |
|           |                                                   | Firefox ESR; Tracker Software PDF-XChange Viewer;                                                |                                                          |

Раздел 3. Материально-технические условия реализации образовательной программы:

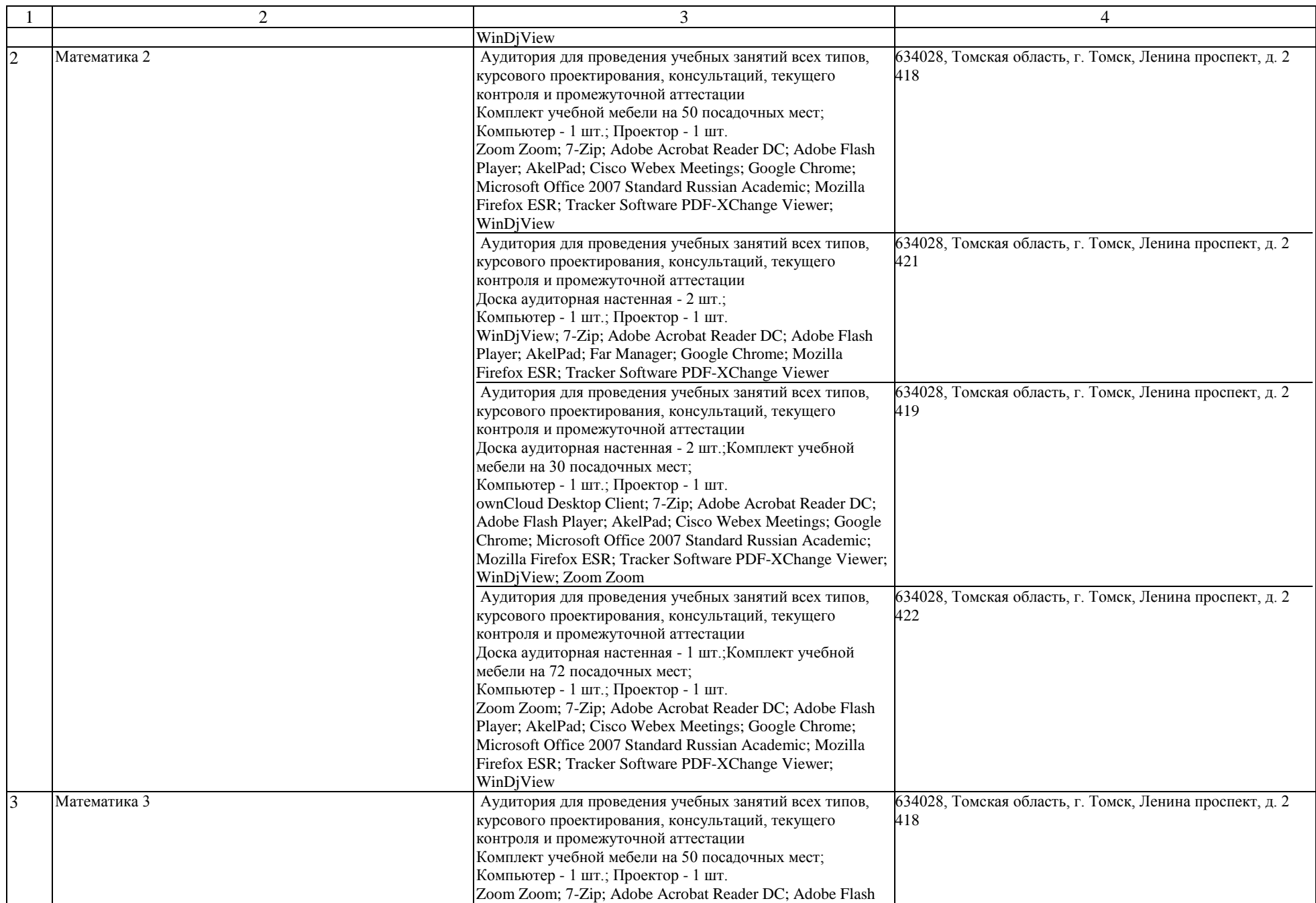

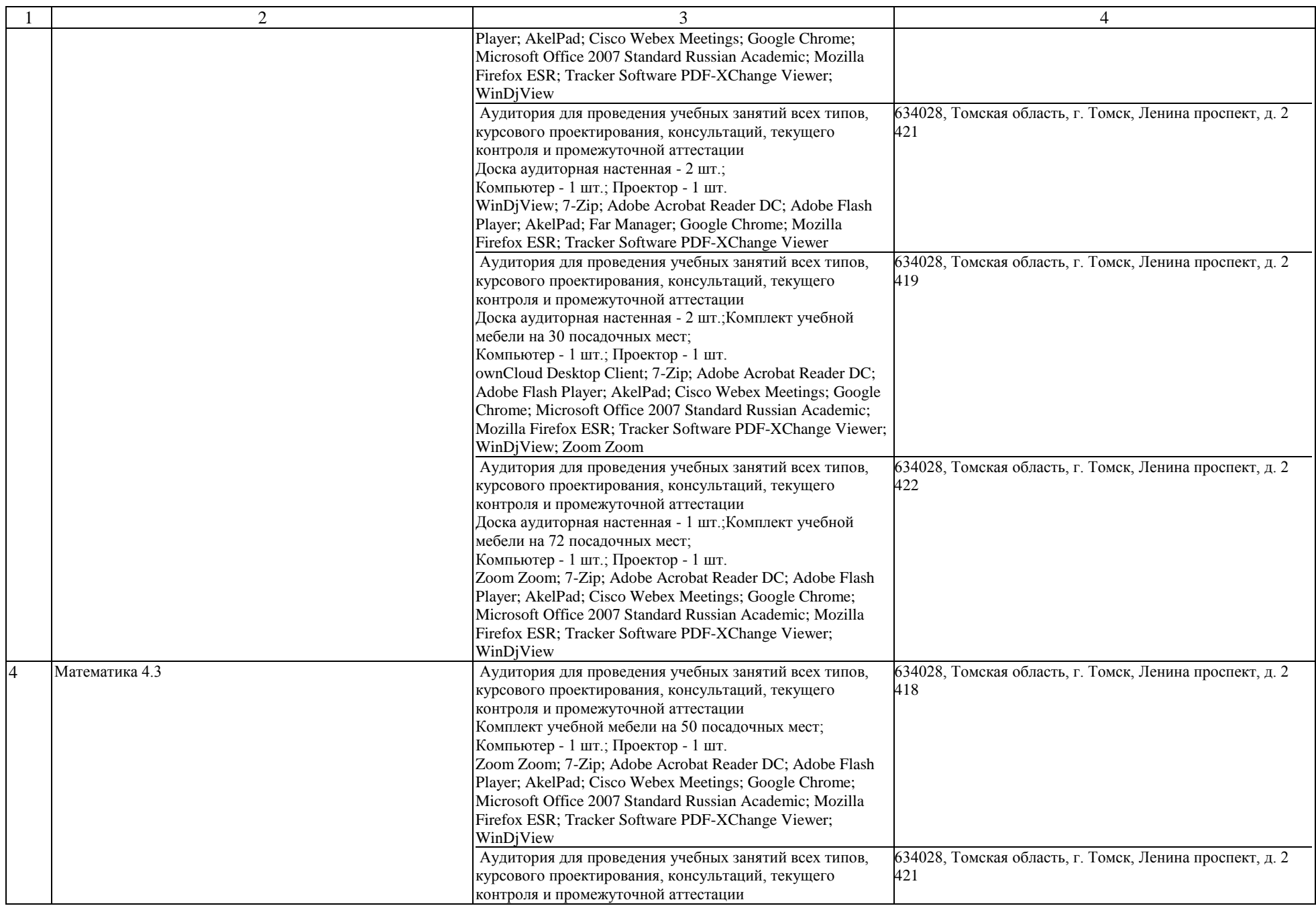

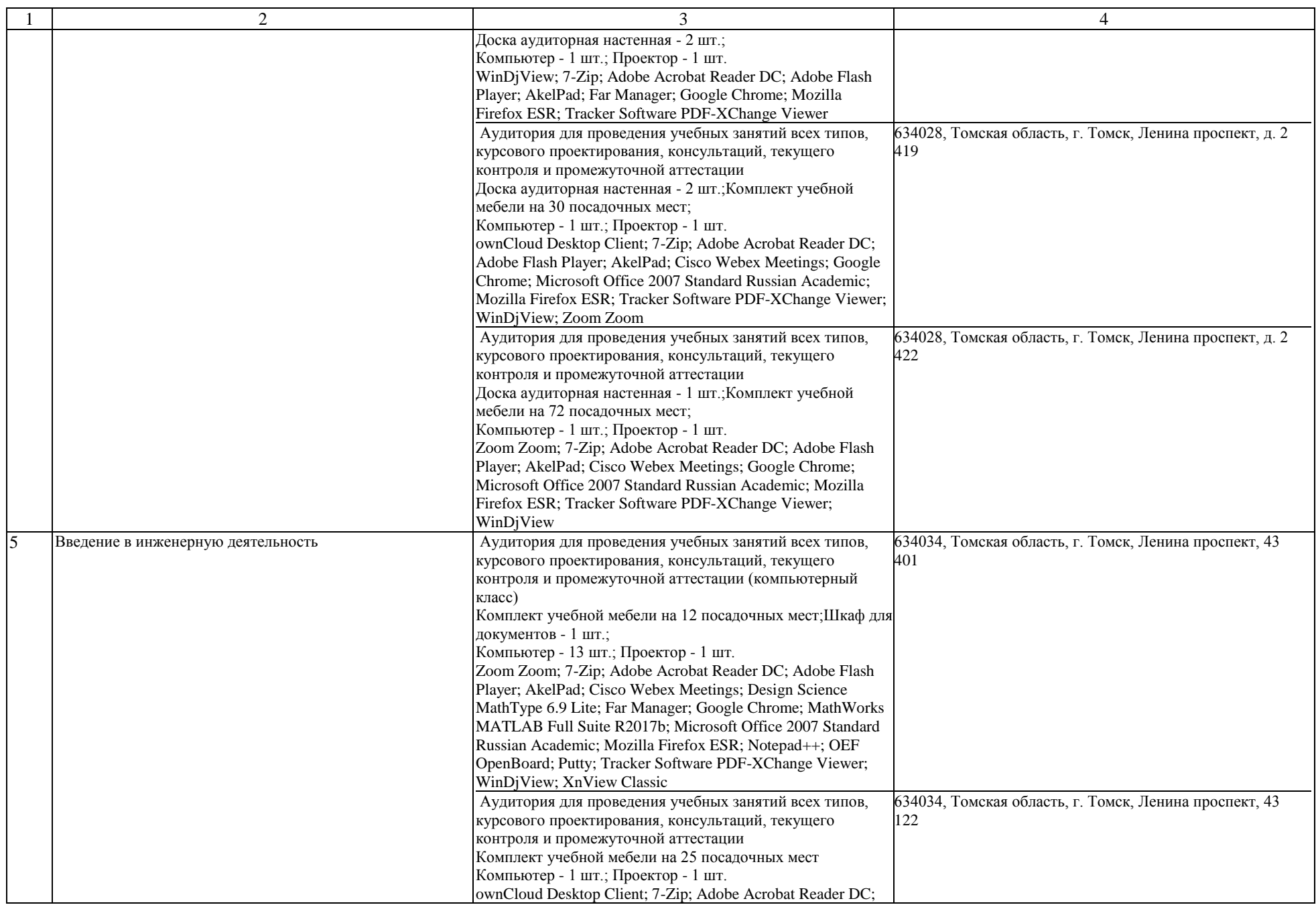

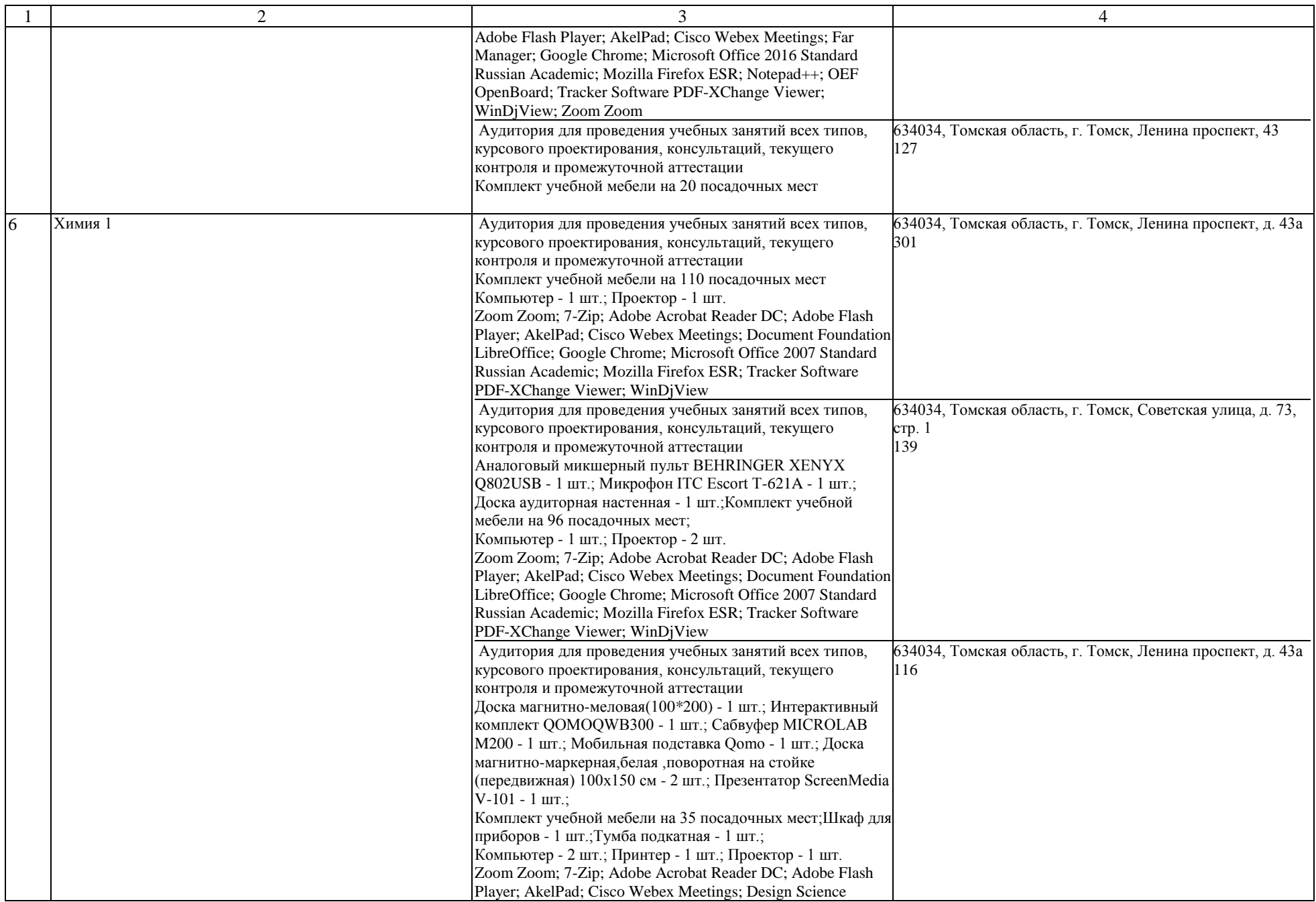

![](_page_5_Picture_314.jpeg)

![](_page_6_Picture_318.jpeg)

![](_page_7_Picture_224.jpeg)

![](_page_8_Picture_217.jpeg)

![](_page_9_Picture_218.jpeg)

![](_page_10_Picture_208.jpeg)

![](_page_11_Picture_230.jpeg)

![](_page_12_Picture_333.jpeg)

![](_page_13_Picture_218.jpeg)

![](_page_14_Picture_315.jpeg)

![](_page_15_Picture_220.jpeg)

![](_page_16_Picture_228.jpeg)

![](_page_17_Picture_280.jpeg)

![](_page_18_Picture_332.jpeg)

![](_page_19_Picture_380.jpeg)

![](_page_20_Picture_228.jpeg)

![](_page_21_Picture_214.jpeg)

![](_page_22_Picture_220.jpeg)

![](_page_23_Picture_280.jpeg)

![](_page_24_Picture_228.jpeg)

![](_page_25_Picture_216.jpeg)

![](_page_26_Picture_219.jpeg)

![](_page_27_Picture_219.jpeg)

![](_page_28_Picture_207.jpeg)

![](_page_29_Picture_217.jpeg)

![](_page_30_Picture_218.jpeg)

![](_page_31_Picture_214.jpeg)

![](_page_32_Picture_212.jpeg)

![](_page_33_Picture_211.jpeg)

![](_page_34_Picture_230.jpeg)

![](_page_35_Picture_379.jpeg)

![](_page_36_Picture_492.jpeg)

![](_page_37_Picture_375.jpeg)

![](_page_38_Picture_253.jpeg)

![](_page_39_Picture_229.jpeg)

![](_page_40_Picture_194.jpeg)

![](_page_41_Picture_213.jpeg)

![](_page_42_Picture_221.jpeg)

![](_page_43_Picture_278.jpeg)

![](_page_44_Picture_220.jpeg)

![](_page_45_Picture_235.jpeg)